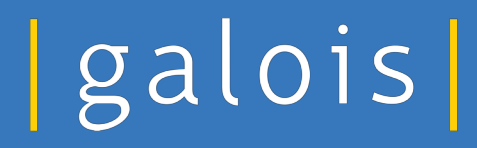

## **Verifying Real-world Cryptography**

**Mike Dodds**

**March 7, 2019 University of Washington**

# **Who Galois are**

Research and development lab of ~100 people

**Locations** 

Portland, OR

Arlington, VA

Dayton, OH

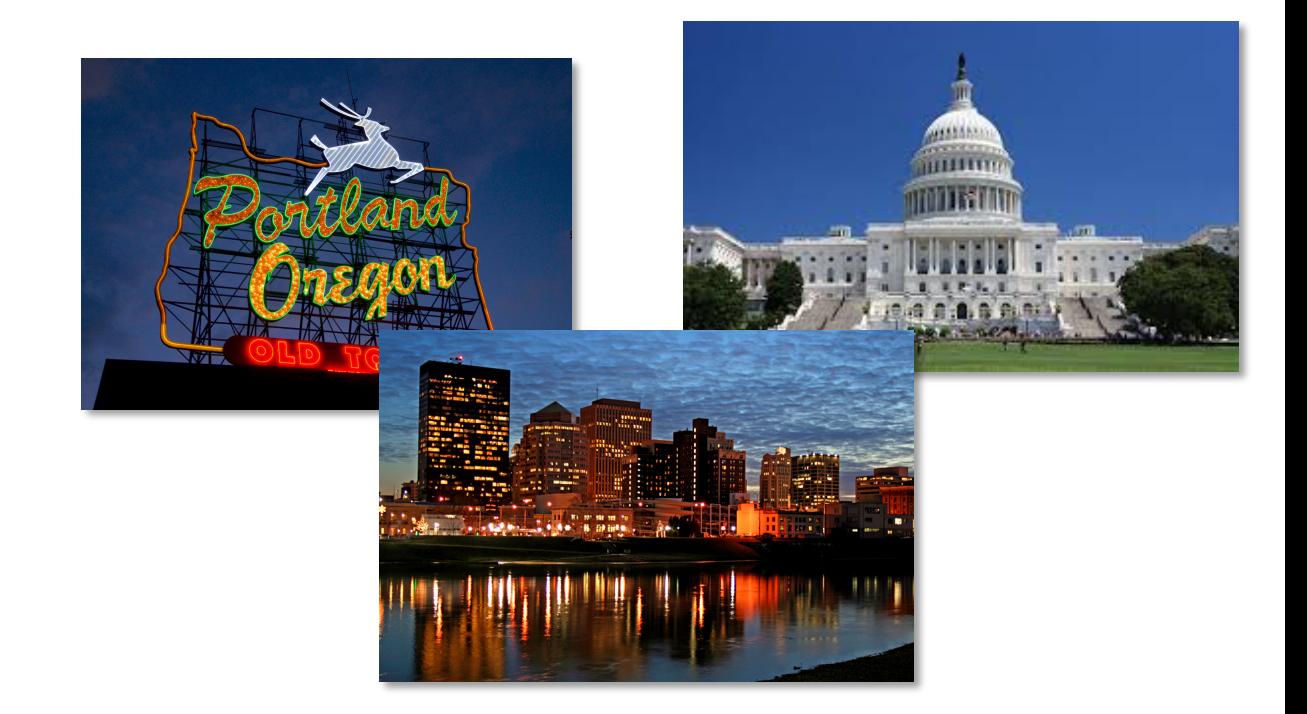

# **What Galois do**

Formal methods research meets real-world applications

Programming languages, analysis, verification, security, cryptography

Our tools:

Symbolic execution Model checking Interactive theorem provers Functional programming (esp. Haskell)

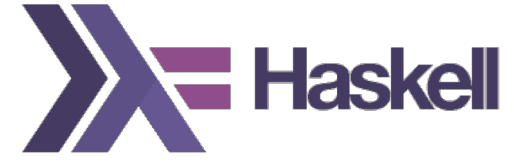

# **Galois clients**

 $|g|$ 

Big research projects from US govt

Commercial research projects e.g. Amazon, Facebook, others

Lots of collaborations with academic partners

# **Galois formal methods priorities**

- Tools for real languages / systems *(vs proofs of concept)*
- Highly automated tools *(vs manual proofs)*
- Domain-specific tools / languages *(vs universal tools)*
- Increasing system assurance *(vs absolute correctness)*
- Integrating with SWE workflows *(vs demanding changes)*

## **Formal Methods for Security**

# **Computer Security Imbalance**

- 1. Defenders have to prevent all problems.
- 2. Attackers need only find one entry point.

- Verification aims to enable #1 for critical core components
- Works on small code bases. Useful in practice because
	- Many systems are engineered to keep the securitycritical core small (hypervisors, OS kernels, secure channels).
	- Technology advances have decreased the overall level of effort.

## **A Grid of Bugs**

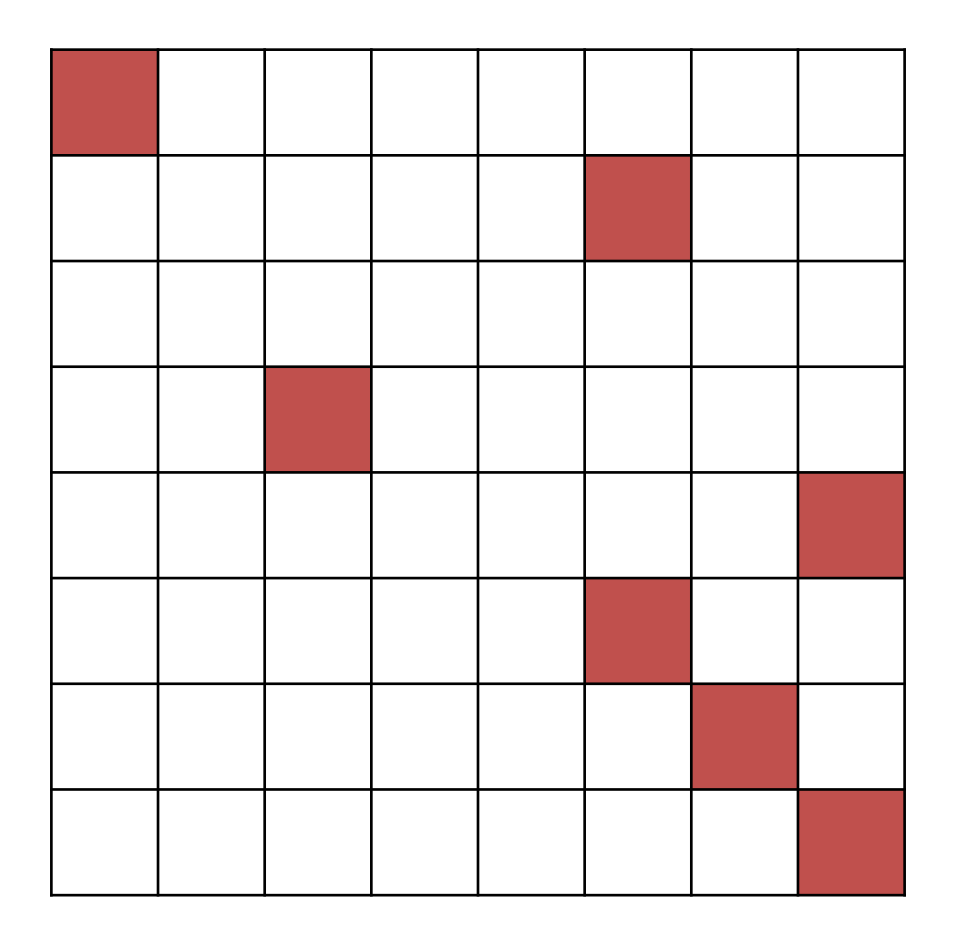

## **A Grid of Bugs**

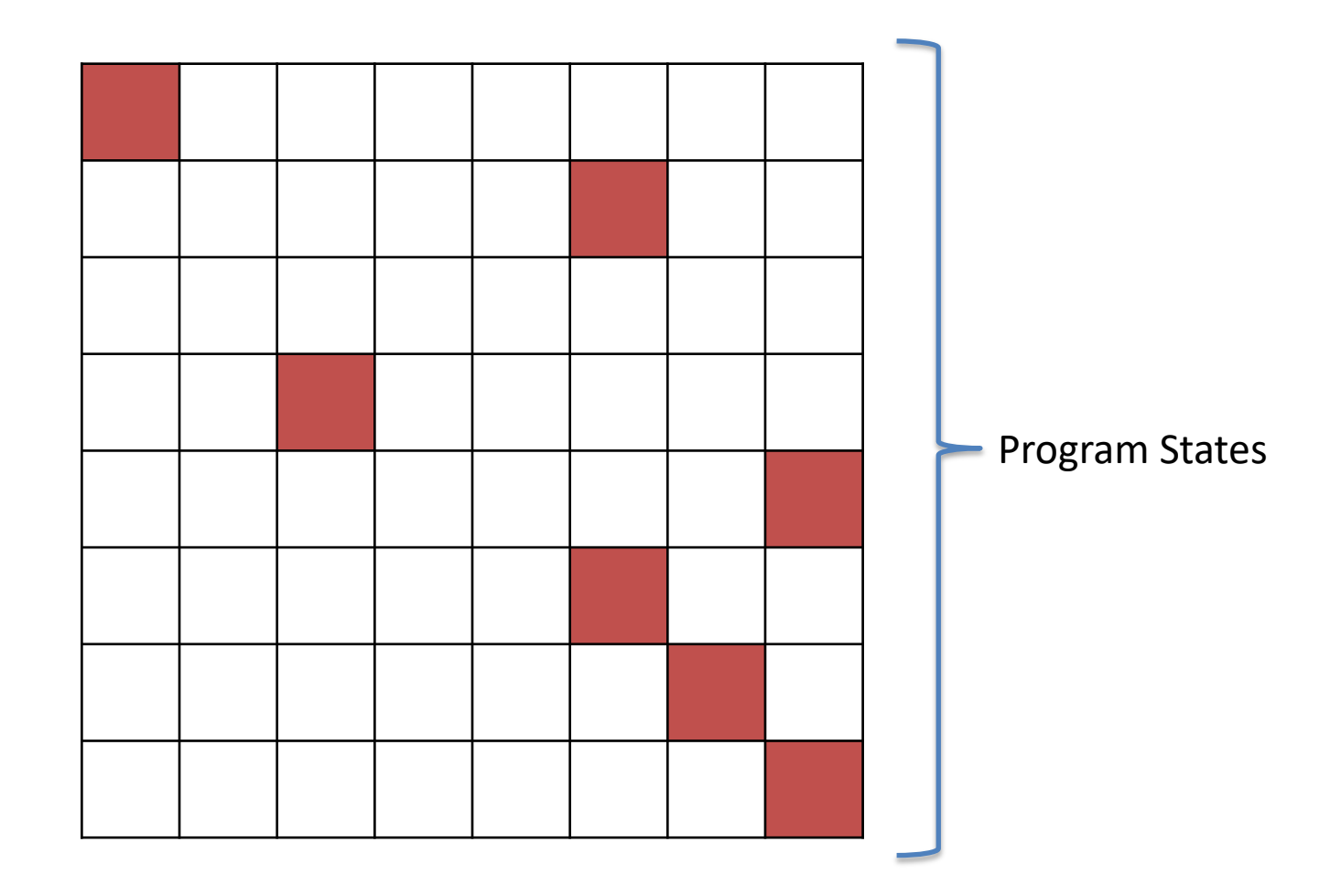

## **A Grid of Bugs**

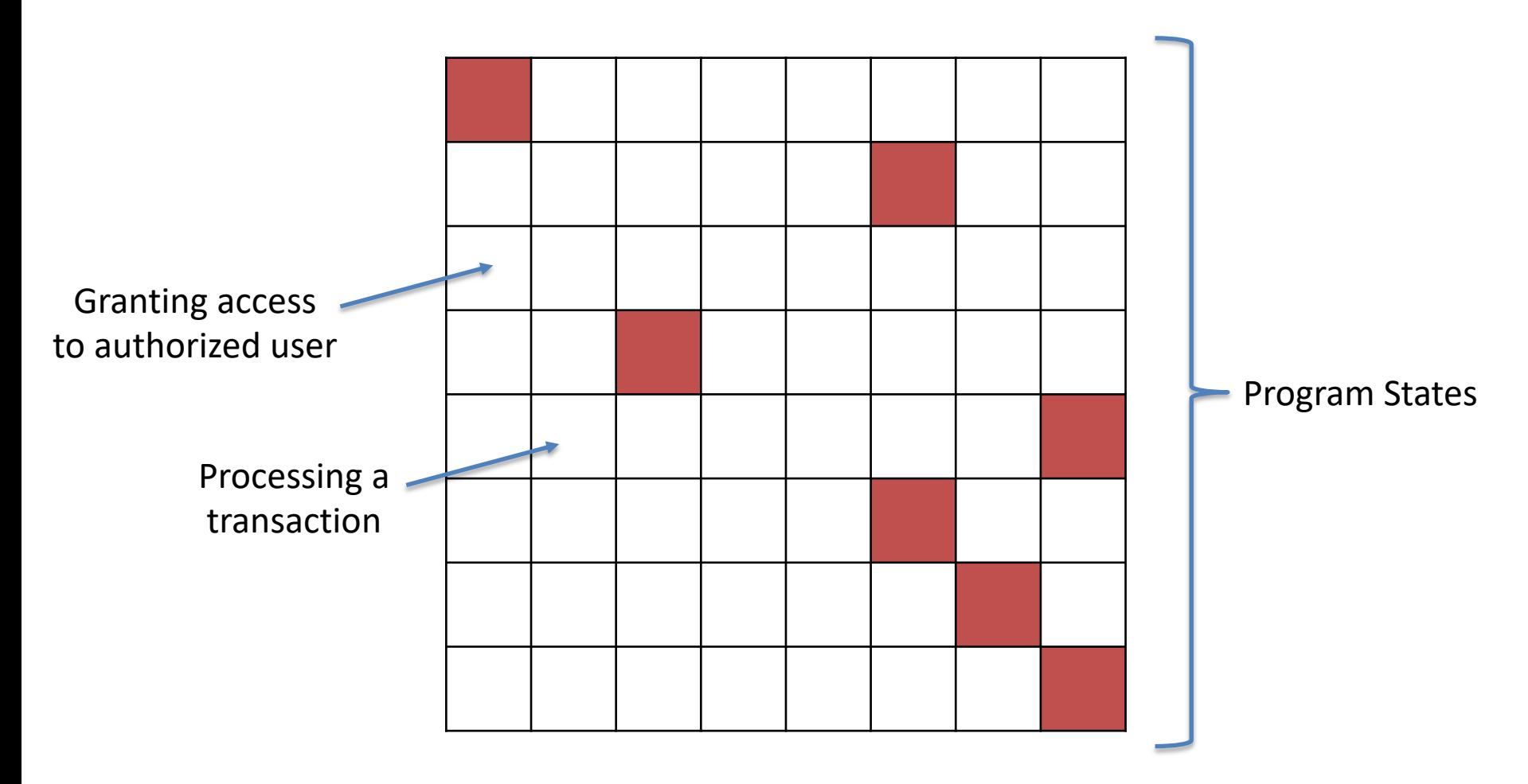

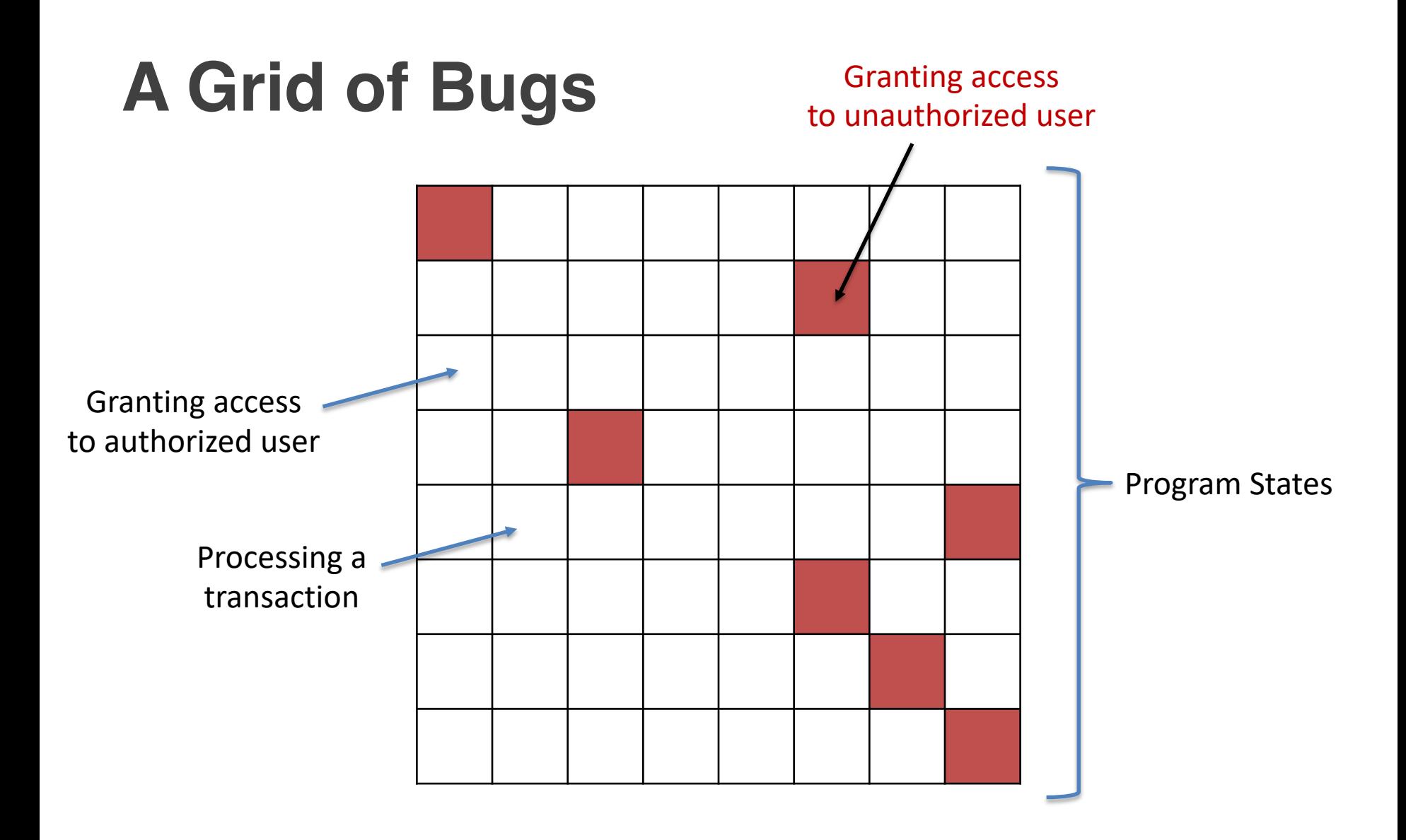

## **Software Security As A Game**

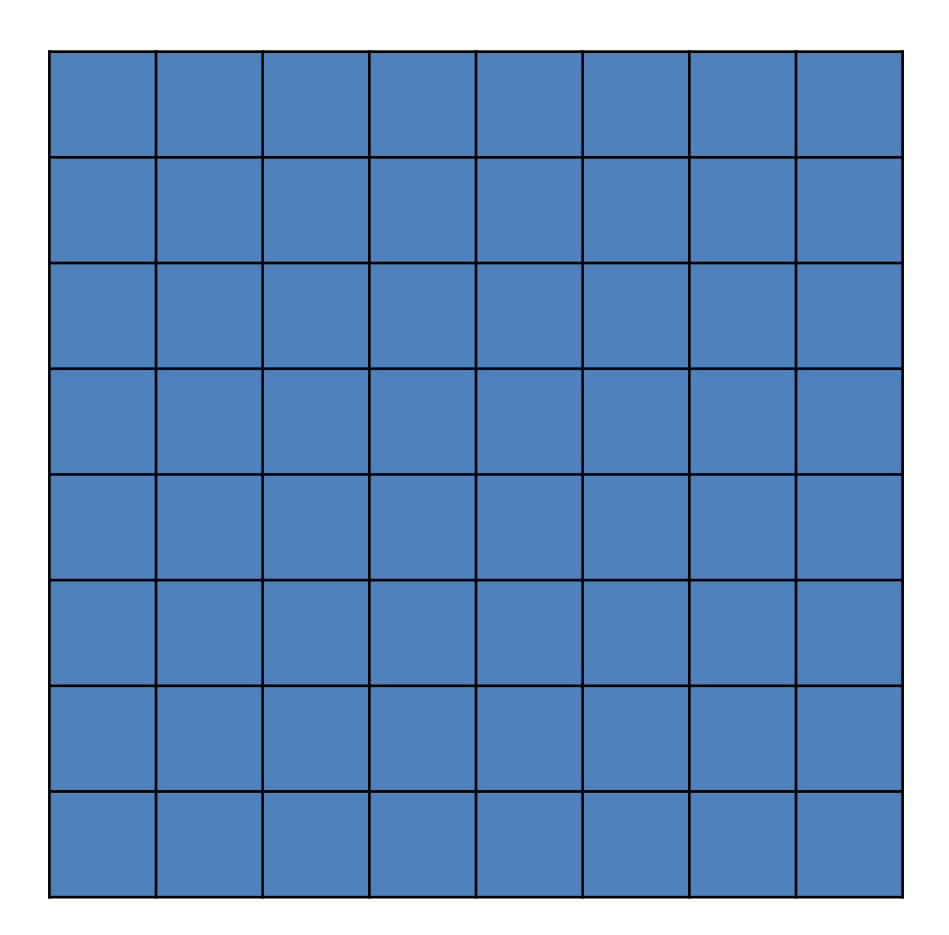

## **Defender's Turn: Pick 10 Squares**

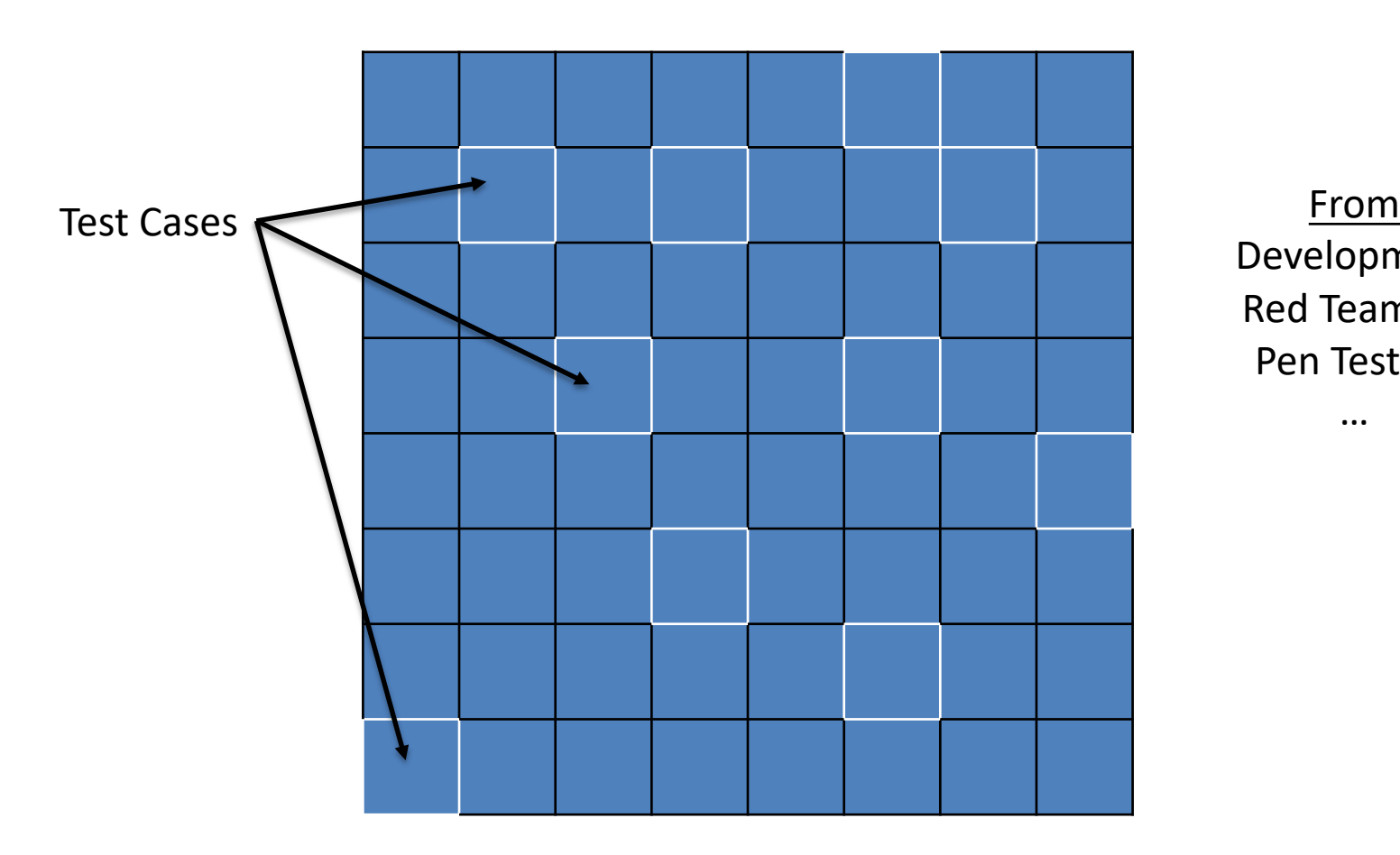

Development Red Teaming Pen Testing

…

## **Defender's Turn: Fix Problems**

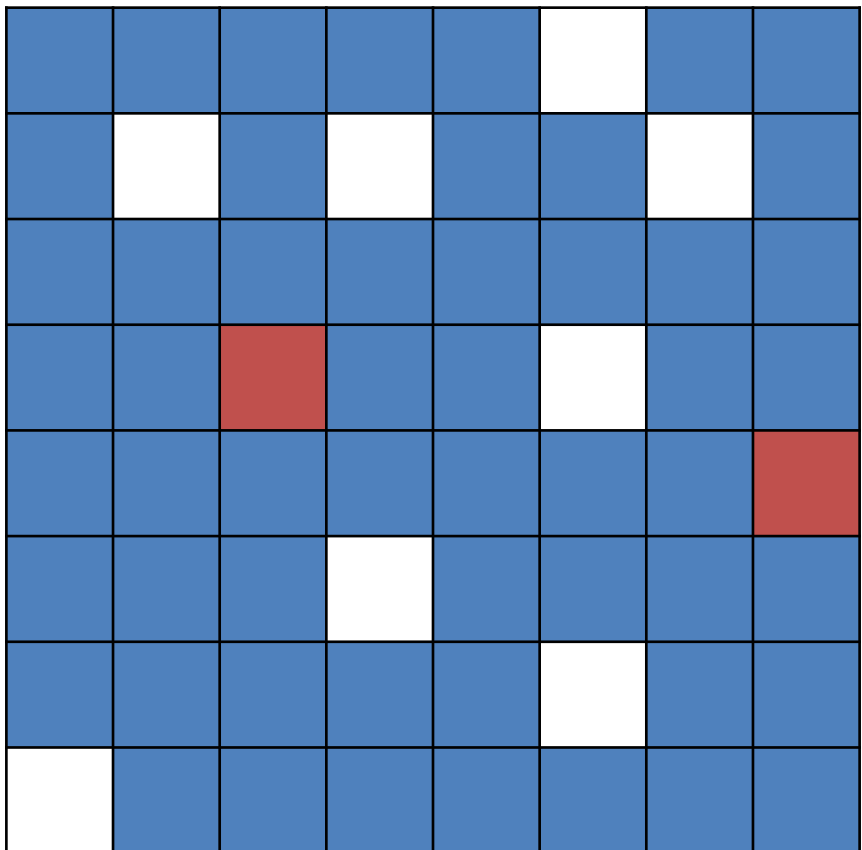

## **Defender's Turn: Fix Problems**

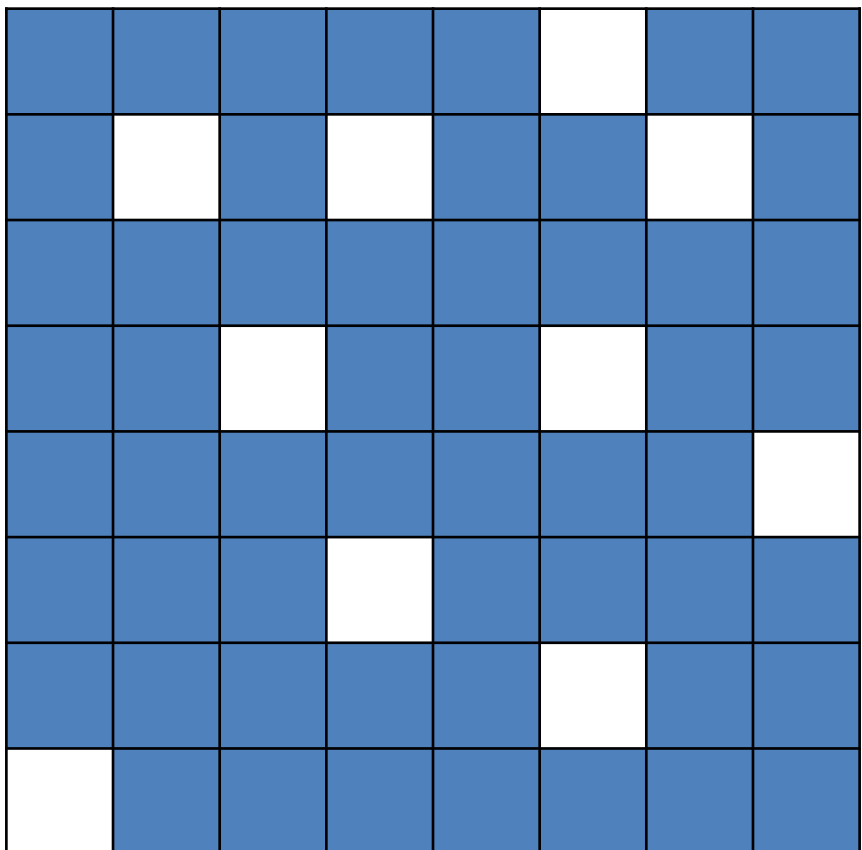

## **Attacker's Turn: Pick 10 (or 20, or…)**

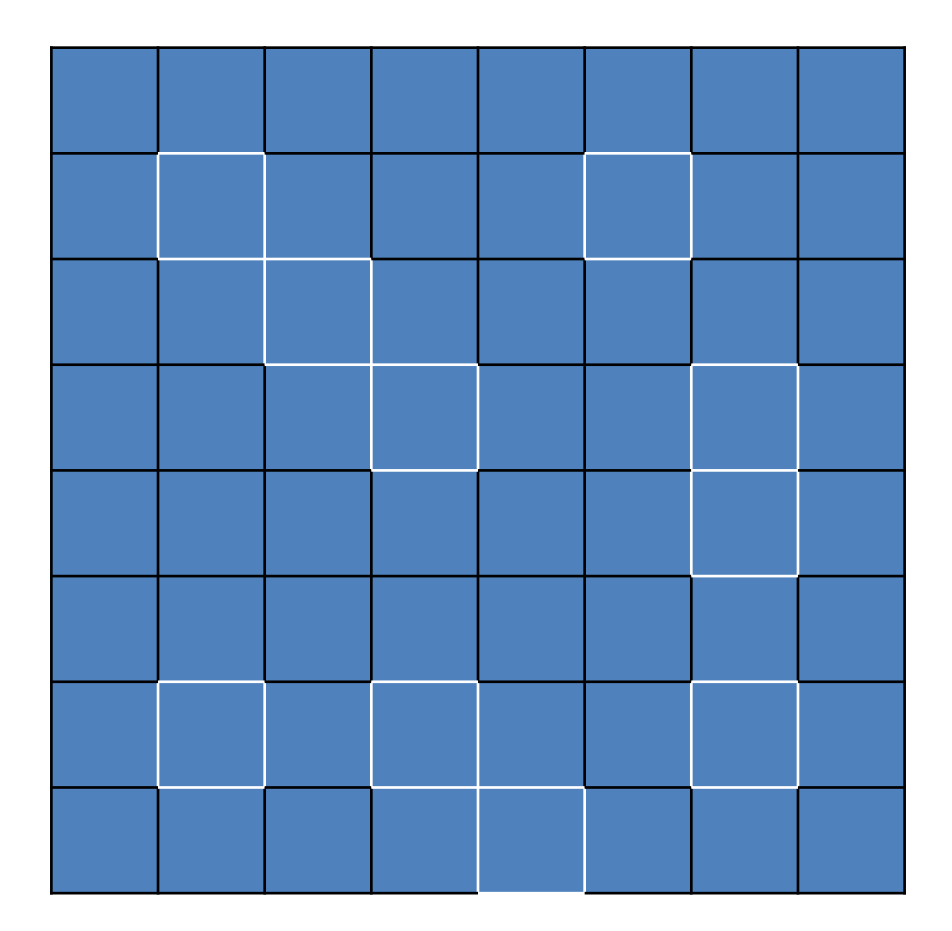

## **Attacker's Turn: Pick 10 (or 20, or…)**

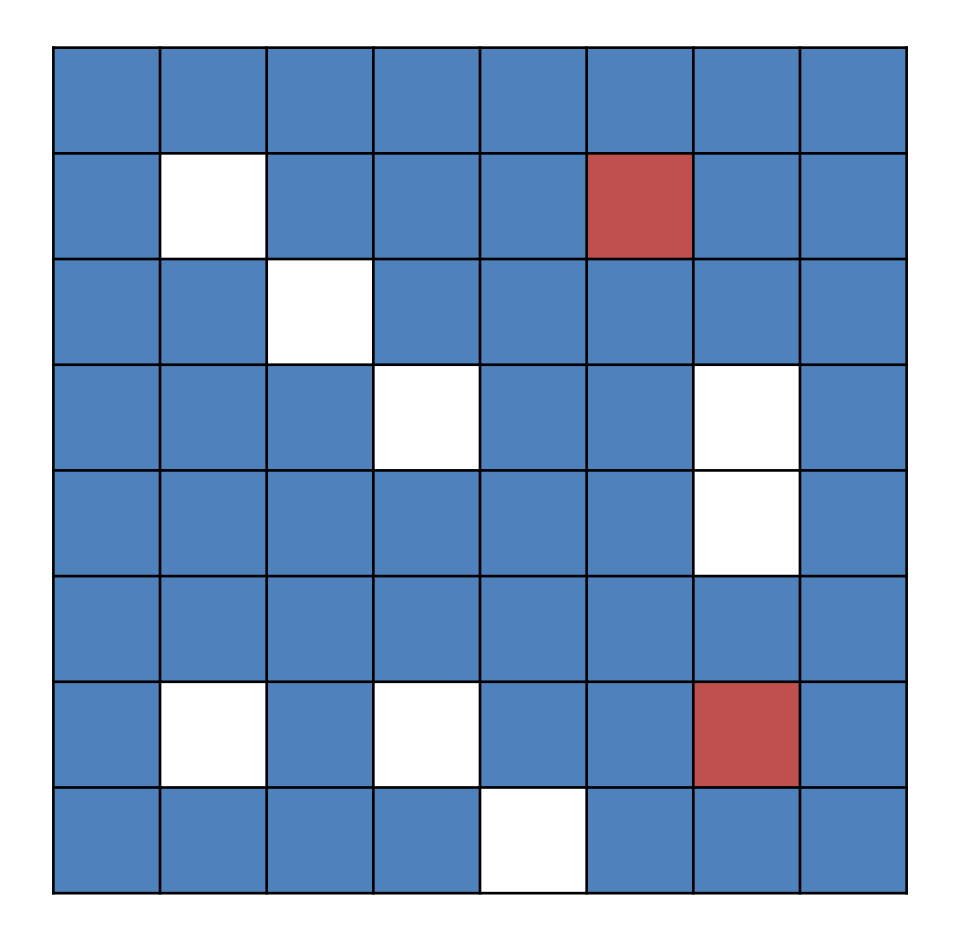

## **Attacker Advantage**

- General per-round odds favor attacker.
	- Find all red squares vs. find any red square
- Attacker generally has more time.

 $|g|$ 

• Windows XP is 15 years old now.

## **Verification / Formal Methods**

 $|g|$ 

Cover *much* more of the state space by discovering and leveraging underlying *structure*.

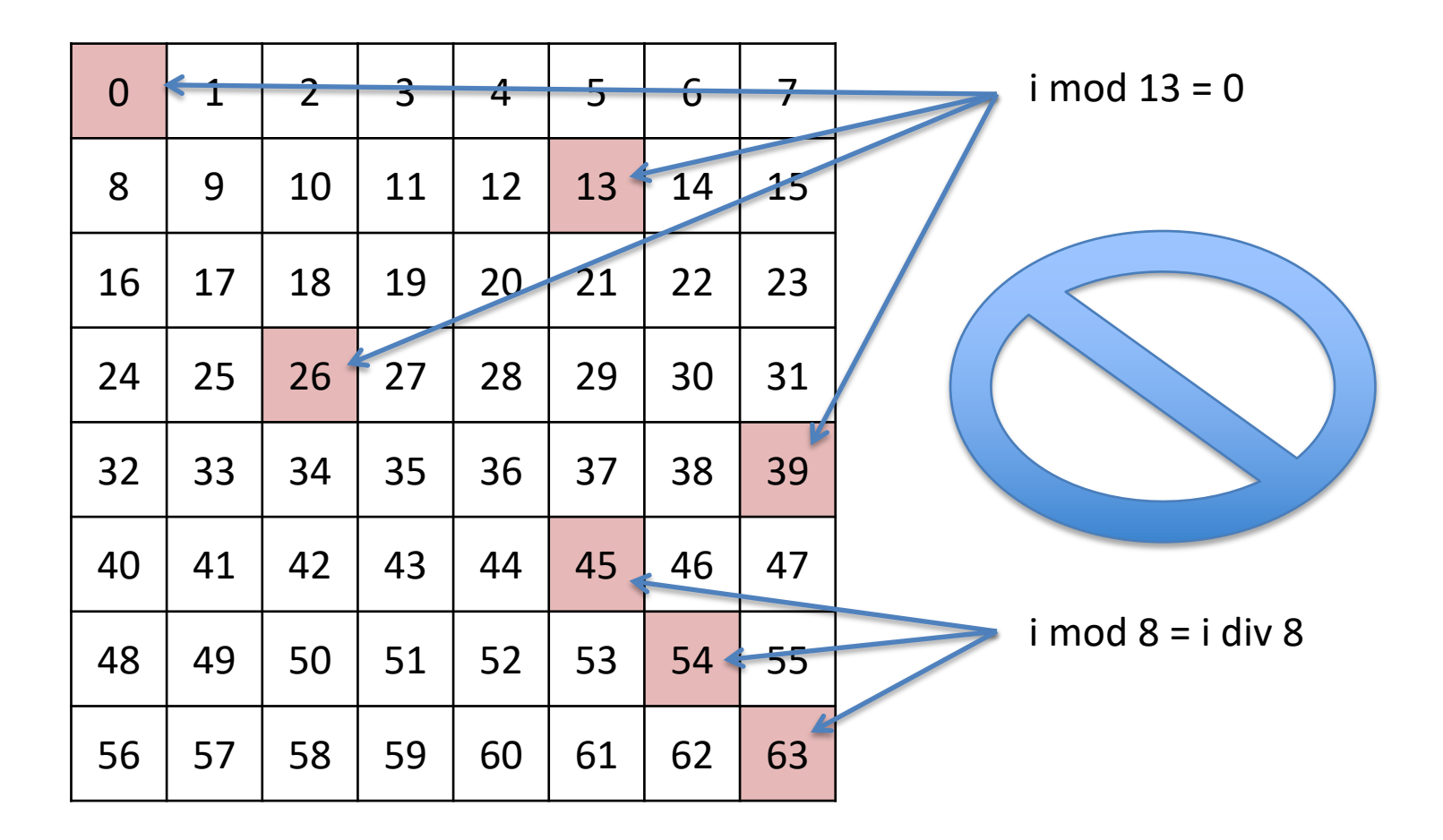

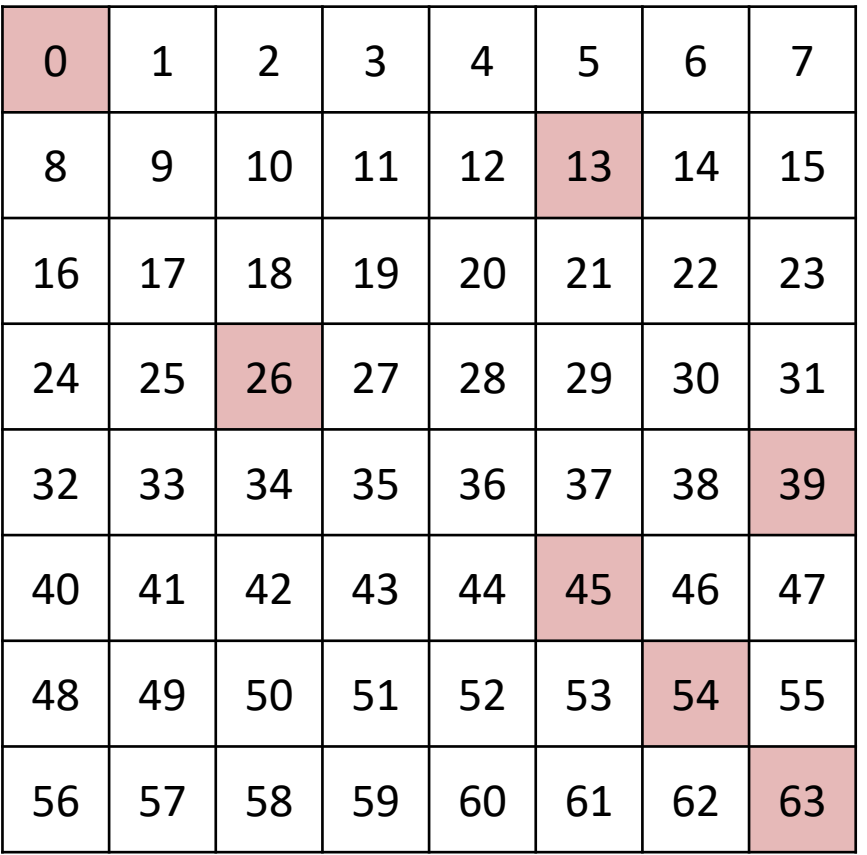

i mod 13 ≠ 0

i mod 8 ≠ i div 8

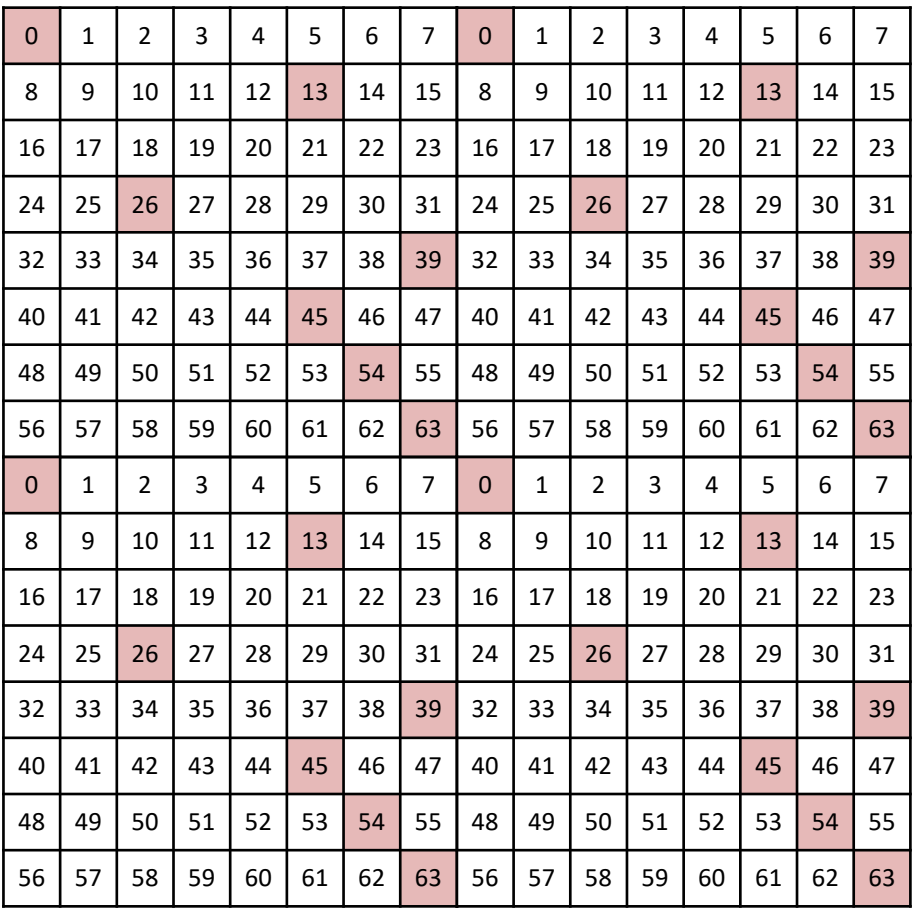

i mod 13 ≠ 0

i mod 8 ≠ i div 8

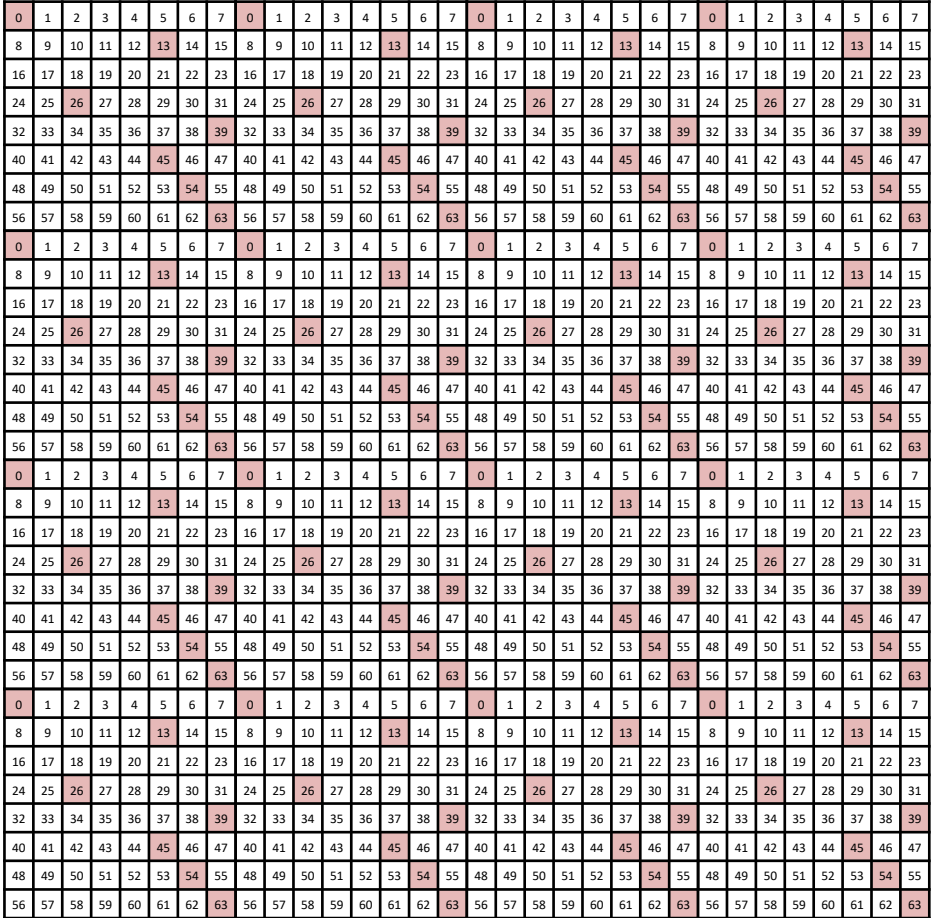

i mod 13 ≠ 0

i mod 8 ≠ i div 8

## **Formal Methods**

Cover *much* more of the state space by discovering and leveraging underlying *structure*.

In the limit, can prove that code is correct in *all* cases (for the given proof scope).

Method: Characterize the "good" behavior. Show this is the only behavior that can occur.

This is now at a viable cost / benefit point for critical, broadly deployed code.

## **Galois tools: Cryptol and SAW**

### **Specification language: Cryptol**

A single, high-level specification for (cryptographic) algorithms

- · Cryptol goals
	- $\triangleright$  Appropriate for cryptography
	- $\blacktriangleright$  Natural
	- $\triangleright$  Concise
	- $\triangleright$  Similar to existing notation
	- Appropriate for execution and verification
- · Language features
	- Statically-typed functional language
	- Sized bit vectors (type level naturals)
	- Stream comprehensions (stream diagrams)

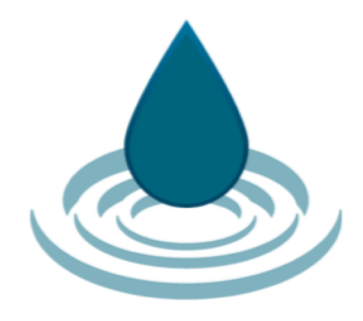

#### **A Taste of Cryptol**

- Functions and sequences are key notions
- · Both can be recursive
- . To compute the sequence of all natural numbers nats =  $[0]$  #  $[n + 1 | n \leftarrow$  nats ]

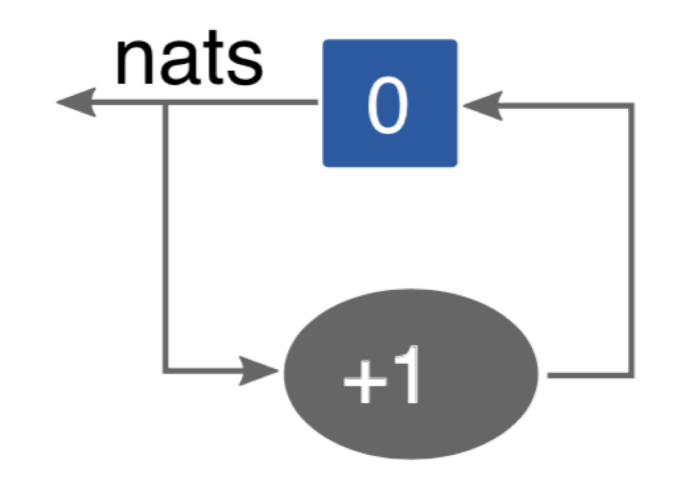

## **Specifications as code**

Cryptol specifications are (Haskell-like) code:

```
hmac h h2 h3 K m =
 h2 (okey # split (h (ikey # m)))
 where
  k0 = kinit h3 K
   okey = [kb \space \space \space 0.0000] 0x5C | kb <- k0]
   ikey = [kb \t 0x36 \t kb \t - k0]
```
You can use a Cryptol specification in many ways:

- Execute with an input
- Generate input values
- Compile into code.

#### **Verification tool: SAW**

- · SAW = Software Analysis Workbench
	- Software: many languages
	- Analysis: many types of analysis, focused on functionality
	- ► Workbench: flexible interface, supporting many goals
- · Intended as a flexible tool for software analysis
- What separates it from other systems?
	- ▶ One view: compiler :: imperative code  $\rightarrow$  functional code
	- ► Captures all functional behavior, simplifying later if necessary
	- Uses efficient internal representations tuned to equivalence checking
	- Strong bit vector reasoning support
	- Focus on practicality over novelty
- $\cdot$  Open source (BSD3) and available now

#### **SAW verification process**

Inputs:

- 1. Executable specification in Cryptol
- 2. Target program in C / Java …

Symbolically execute both programs to generate SAWcore terms, a pure intermediate language

Check programs are equivalent, e.g using SMT solvers

#### **SAW architecture**

 $g \mid$ 

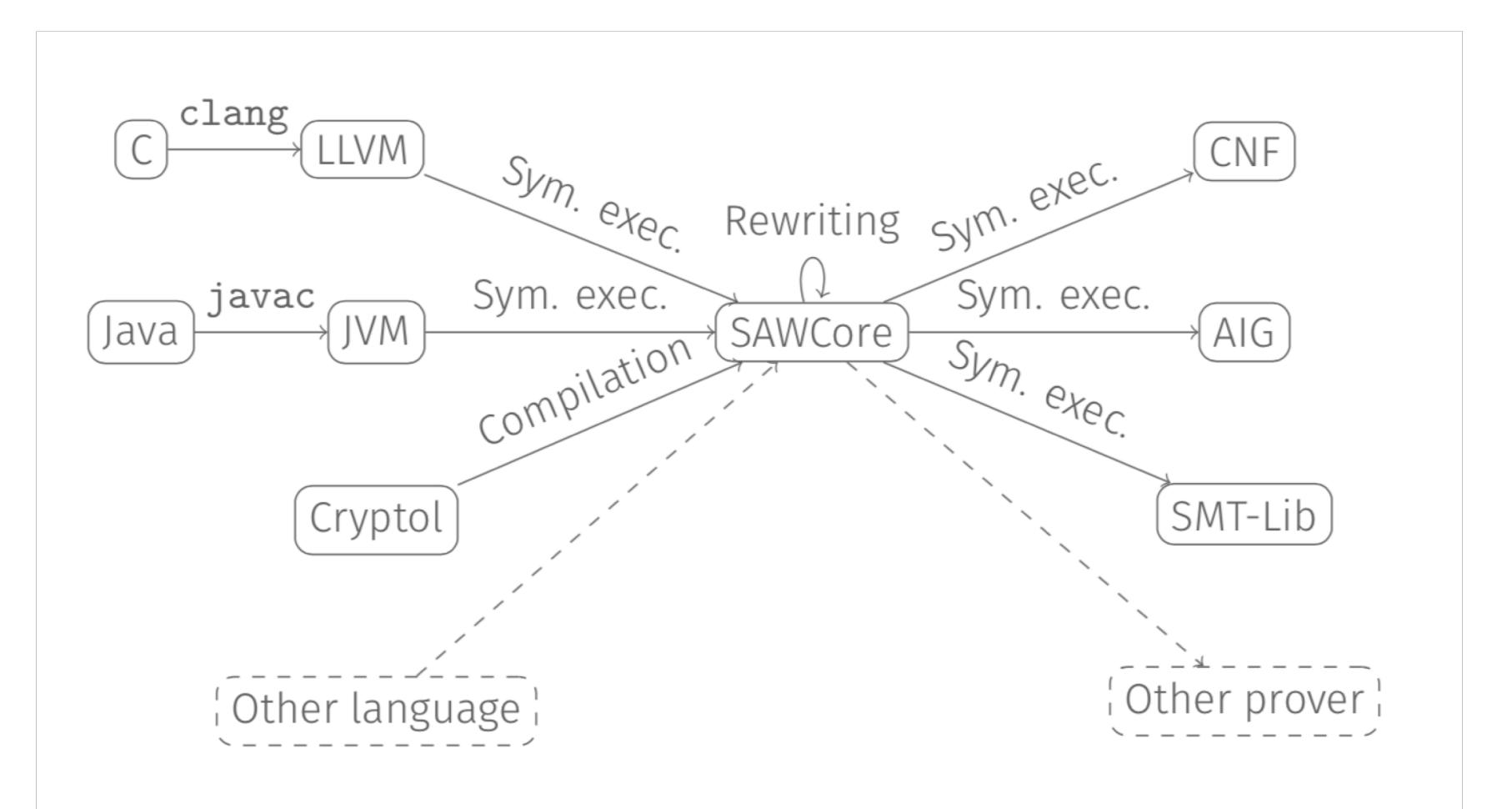

#### **Compositional Verification**

Due to its size and complexity, no tool that we know of can verify toplevel cryptographic primitives in one go.

To scale up automated tools to larger problems, we need tools for decomposing larger problems into smaller pieces that can be verified individually.

In SAW, we do this by allowing users to verify individual methods independently, and composing the results together in a larger verification effort.

Once a specification is defined, it can be used to simplify later methods.

## **Example: s2n TLS verification**

Correctness of core components in Amazon's s2n TLS library.

# **TLS: Transport Layer Security**

TLS (newer version of SSL) provides us most of the

**Confidentiality** Data-Integrity Authentication

guarantees that we enjoy on the internet today.

# **If I go to gmail...**

**A** Secure https://inbox.google.com/u/0/?pli=1

TLS lets me be sure:

 $|g|$ 

- 1. I'm actually talking to google
- 2. Nobody (not even my ISP) can read what I'm reading
- 3. Nobody (not even my ISP) can change the data I'm reading

Also used pervasively for communication between services in the cloud.

## **Amazon s2n: A TLS Implementation**

- Inspired by TLS vulnerabilities discovered by researchers in other implementations.
- Written with security and performance as primary goals.
- Drops some arguably insecure/less secure features.
	- Result: Much smaller, clearer, more auditable code.
	- OpenSSL TLS is 70k lines of C code.
	- s2n is only 6k.
- Used in production at Amazon.

# **HMAC: A Component of TLS**

• keyed-Hash Message Authentication Code

 $|g|$ 

- Provides a signature for a message that confirms:
	- Authenticity: the message was signed by the expected sender
	- Integrity: the message has not been modified

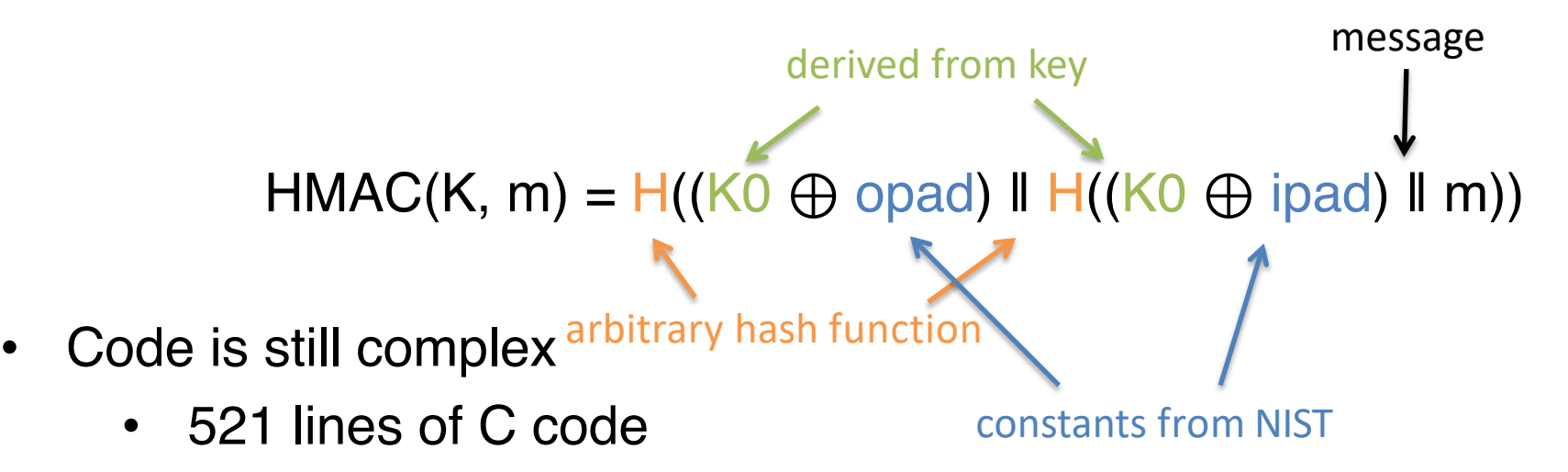

#### **HMAC Specification**

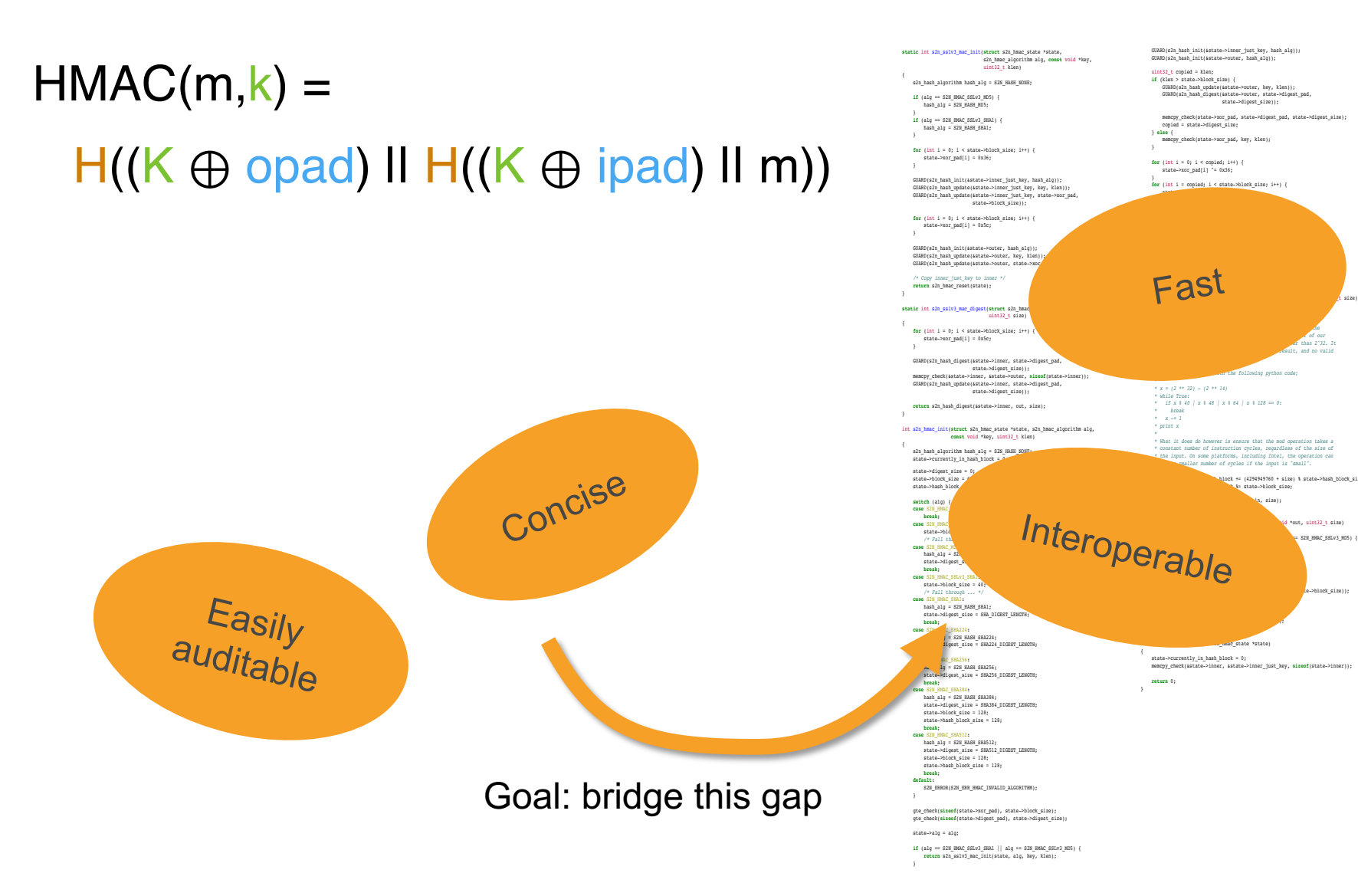

 $\boldsymbol{\mathsf{IAC}}$ 

state->digest\_size));

 *\* the input. On some platforms, including Intel, the operation can*

int s2n\_hmac\_reset(**struct** s2n\_hmac\_state \*state)

state->currently\_in\_hash\_block += (4294949760 + size) % state->hash\_block\_size;

- 1. Write the formal specification.
- 2. Write some "scaffolding" to bridge the gap between specification and C code.
- 3. Apply automated tools.
- 4. Integrate into development environment.

About 2 months of effort.

 $|g|$ 

- 1. Write the formal specification.
- 2. Write some "scaffolding" to bridge the gap between specification and C code.
- 3. Apply automated tools.
- 4. Integrate into development environment.

About 2 months of effort.

 $|g|$ 

 $HMAC(K, m) = H((K0 \oplus opad) \parallel H((K0 \oplus ipad) \parallel m))$ 

Step 1: Capture this specification in a formal language (we used Cryptol)

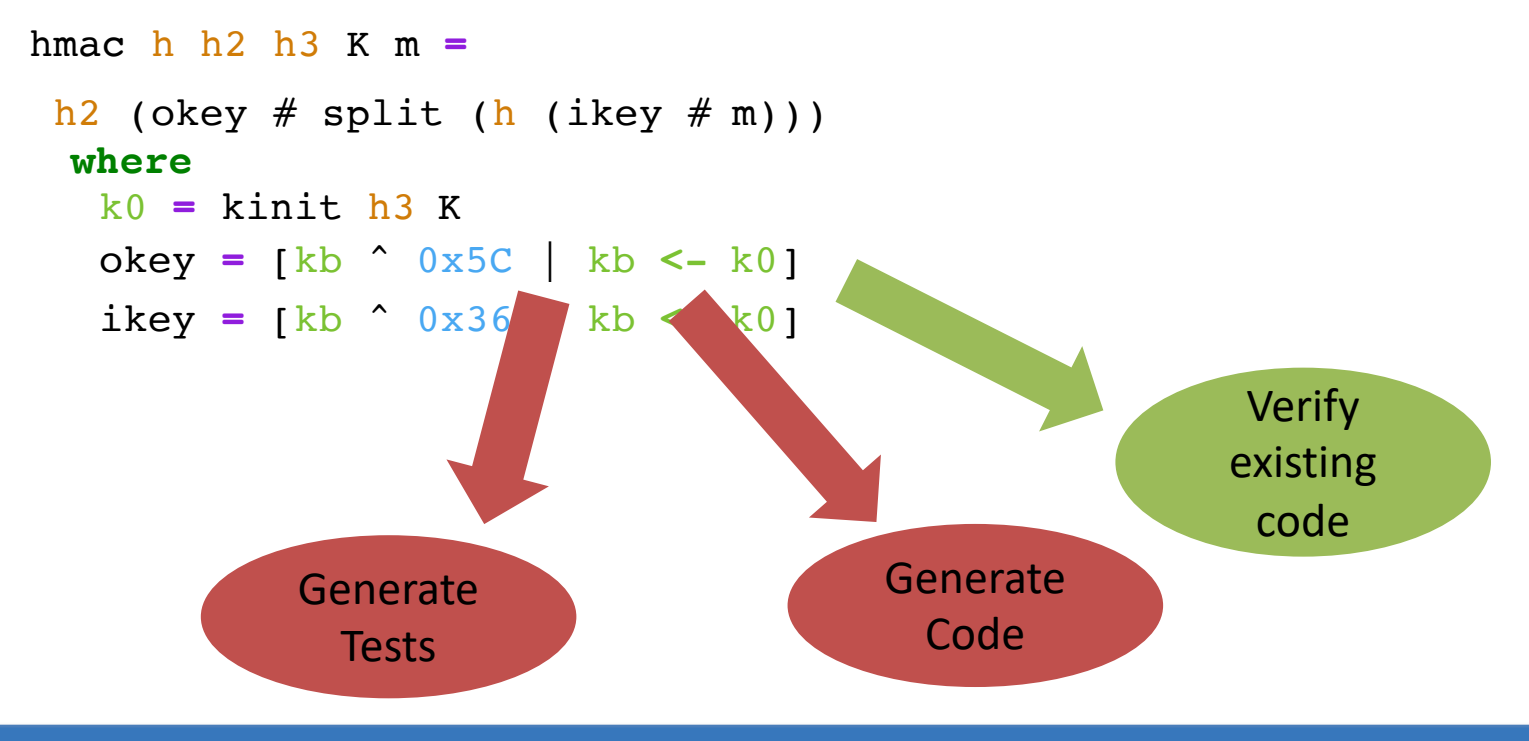

#### **HMAC Specification**

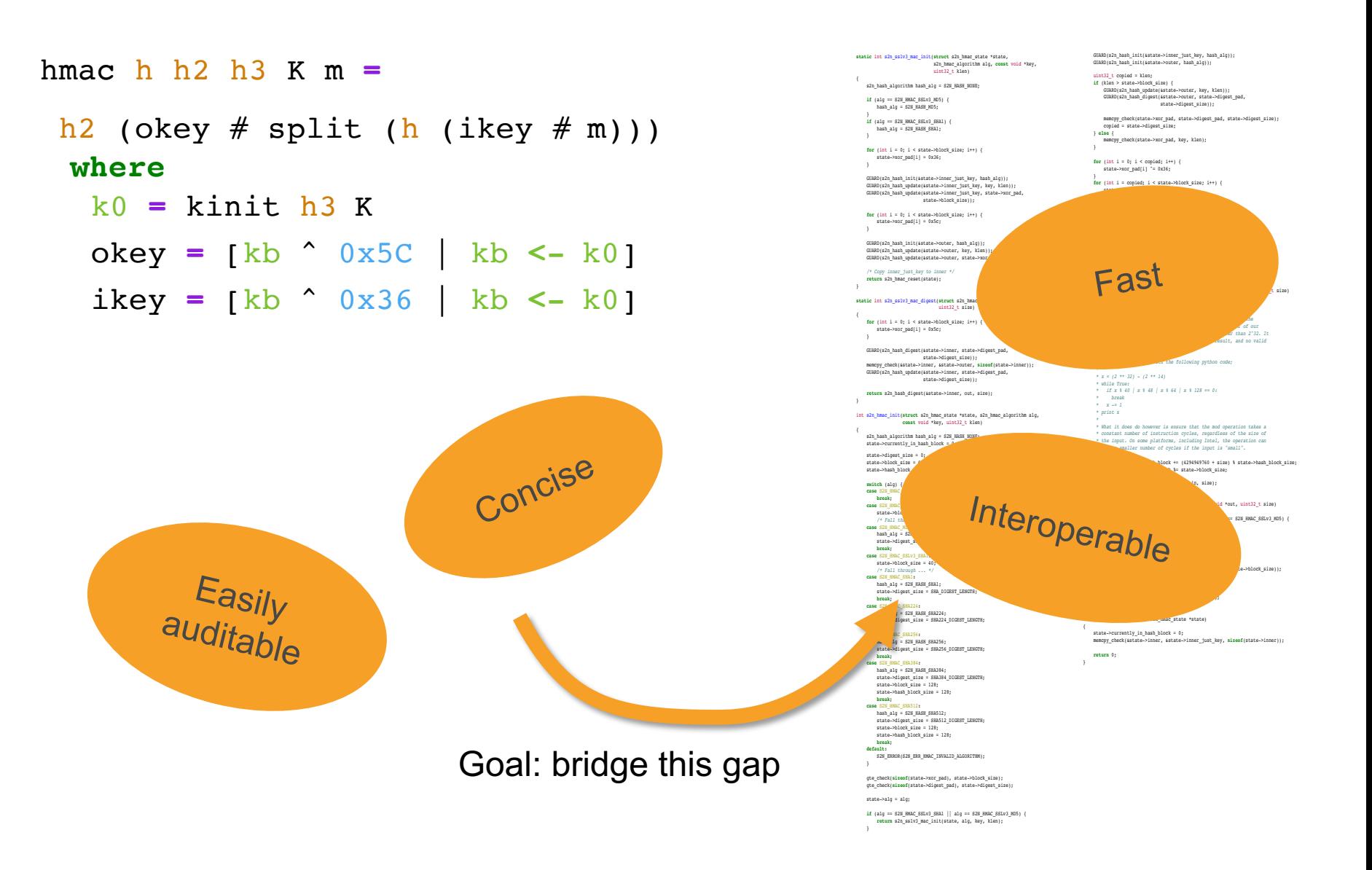

#### $\boldsymbol{\mathsf{IAC}}$

- 1. Write the formal specification.
- 2. Write some "scaffolding" to bridge the gap between specification and C code.
- 3. Apply automated tools.
- 4. Integrate into development environment.

About 2 months of effort.

 $|g|$ 

## **Bridging the gap**

#### Solution: Layers of Abstraction

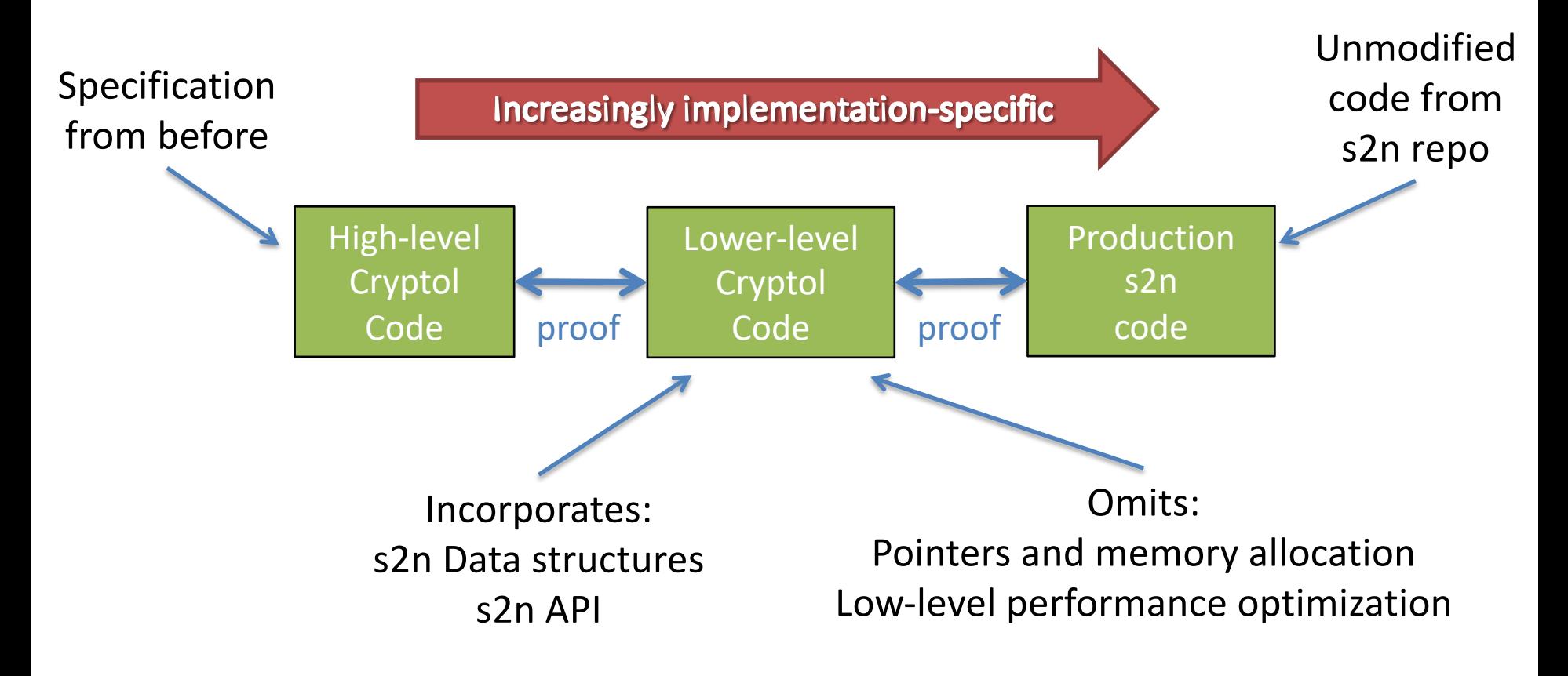

- 1. Write the formal specification.
- 2. Write some "scaffolding" to bridge the gap between Specification and C code.
- 3. Apply automated tools.
- 4. Integrate into development environment.

About 2 months of effort.

 $|g|$ 

## **Bridging the gap**

#### Solution: Layers of Abstraction

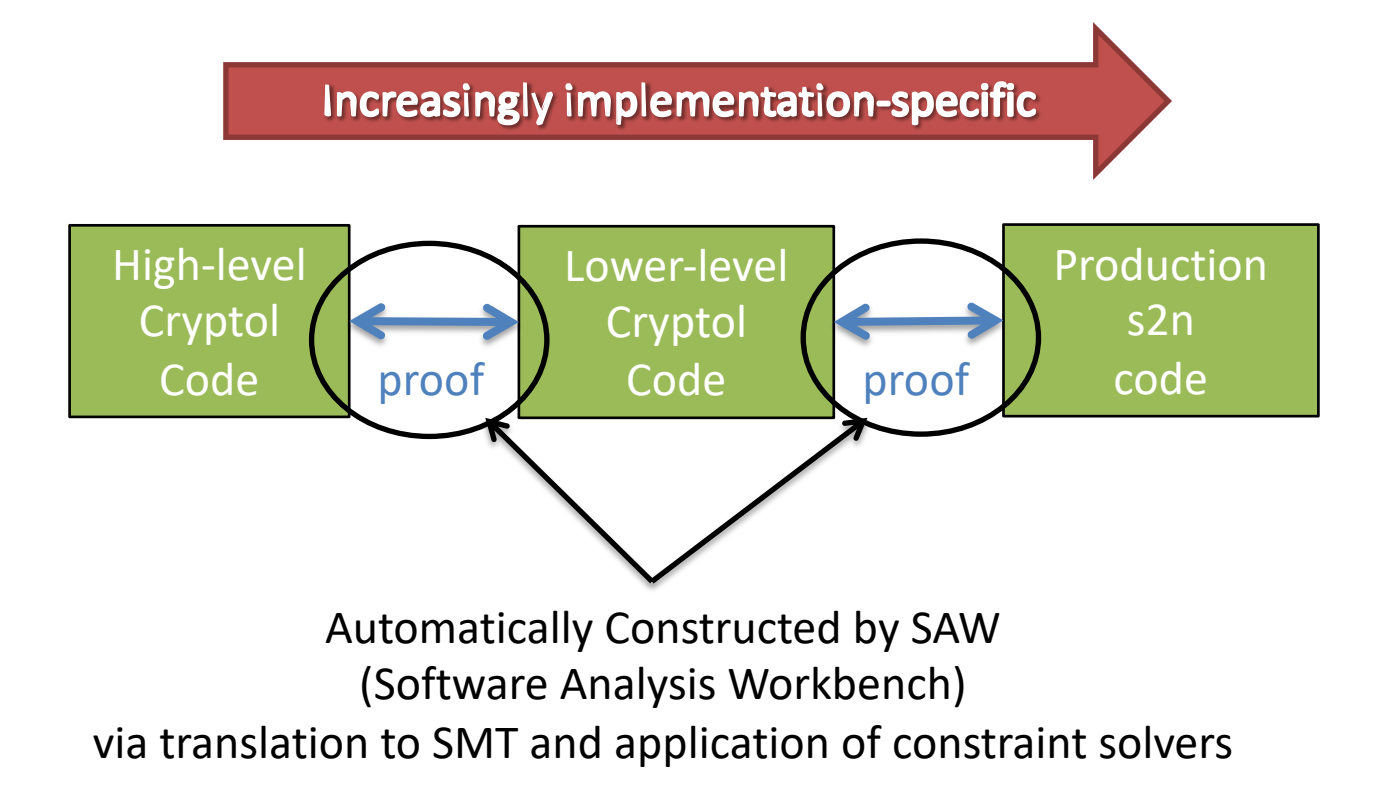

# **Verified HMAC pipeline**

 $|g|$ 

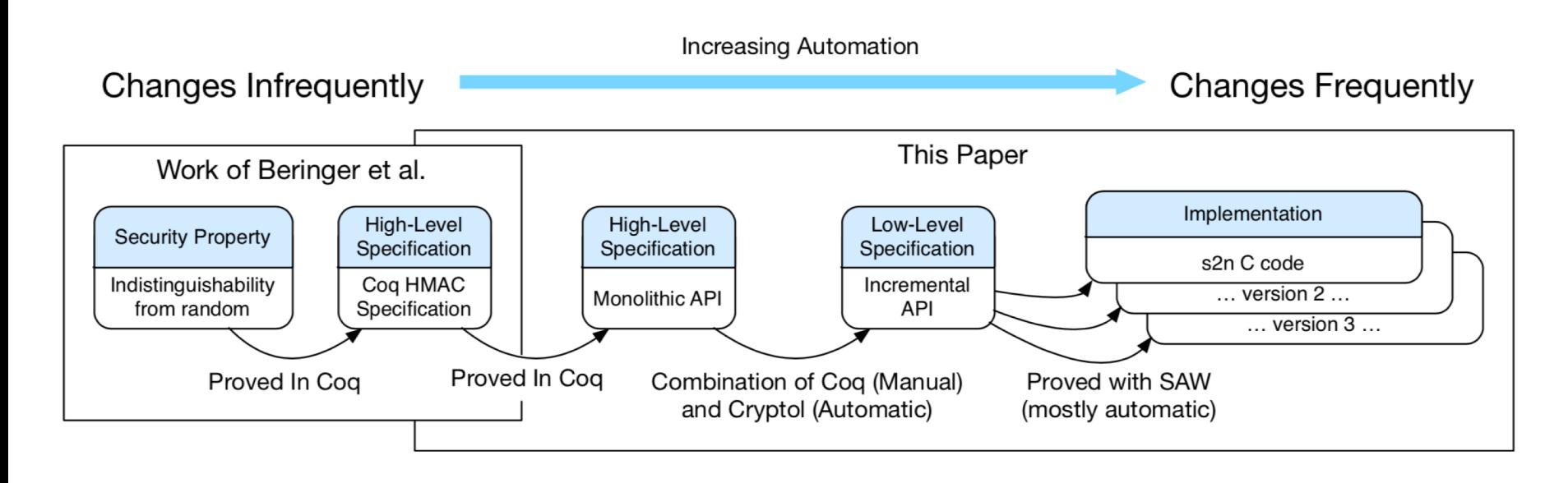

(From our CAV18 paper)

- 1. Write the formal specification.
- 2. Write some "scaffolding" to bridge the gap between Specification and C code.
- 3. Apply automated tools.
- 4. Integrate into development environment.

About 2 months of effort.

## Continuous Integration

- Proofs run automatically on code changes
	- Proof failure is a build failure
- Proof is independent of exact C code, depends only on:
	- Interfaces (arguments and struct layouts)
	- Function call structure
- Proof is easily adapted:

 $|g|$ 

- Function body changes → likely no proof changes
- Interface changes  $\rightarrow$  similarly-sized proof changes
- Call structure changes *-*tiny proof changes

# **Travis CI**

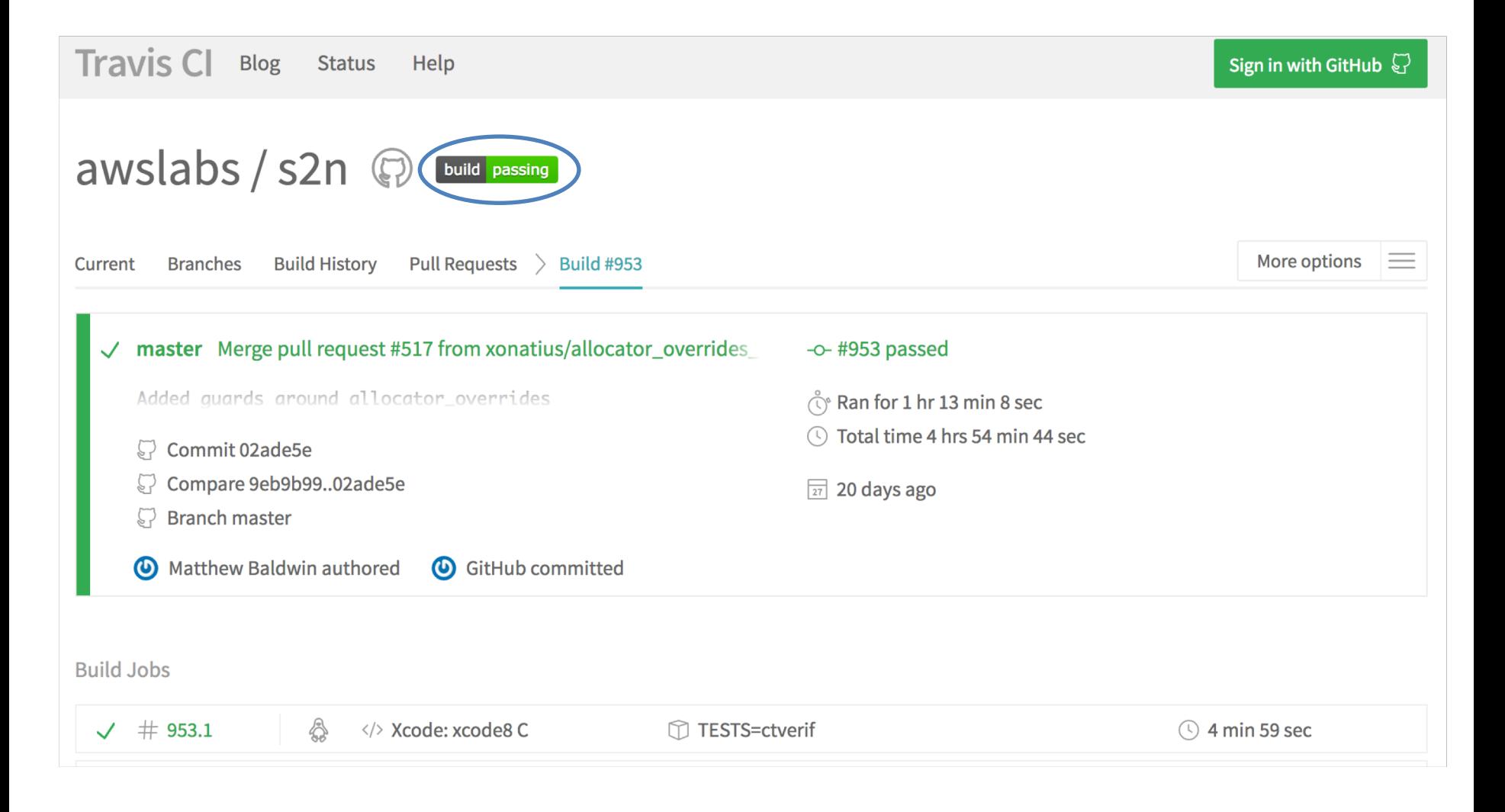

### **Proof Metrics**

We have run 12 builds on branch demo and verified 1629 properties. To gain equivalent assurance through test cases we would need to run 2.4e130 tests. **Properties Re-Verified by SAW Cumulative Verification Time** 2000 4000 s Cumulative Build Time (seconds)<br> $\frac{30}{20}$ <br> $\frac{30}{20}$ <br> $\frac{30}{20}$ <br> $\frac{30}{20}$ Cumulative Properties Verified 1500 1000 500  $\Omega$  $0<sub>s</sub>$ 98 100 102 104 106 108 98 100 102 104 106 108 **Build Number Build Number Change Axis to Build Date Change Axis to Build Date** 

#### Run Summary:

For all builds we ran 1629 verifications.

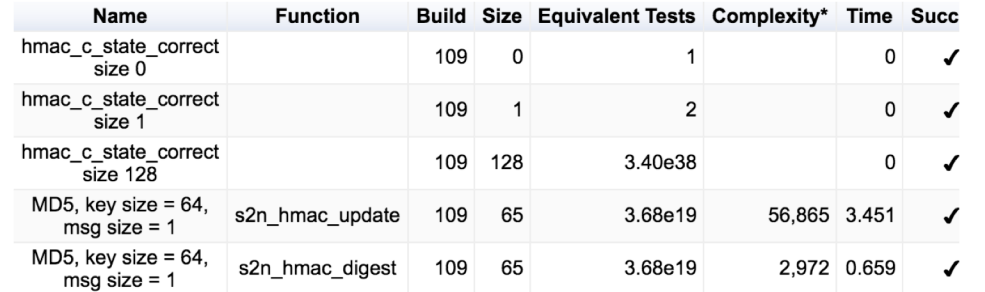

Number of SAW verifications this week : 0 Number of SAW verifications all time : 1629 Number of failed SAW checks this week : 0 Number of failed SAW checks all time : 0 Average successful SAW runtime this week : No recorded times Average successful SAW runtime all time : 2.1 seconds Average LOC covered by SAW reasoning this week : 103 Average LOC covered by SAW reasoning all time : 103 Average LOC of specification covered by SAW reasoning this week : 787

## **Protocol Correctness**

■ Correct implementation of authentication and key exchange.

## **Protocol Correctness**

 $g_{\parallel}$ 

- Previous work targeted correctness of underlying crypto.
- The protocol level is also security critical (and sometimes wrong)

# **Protocol Problem Example**

• Early ChangeCipherSpec (Early CCS)

"If a ChangeCipherSpec message is injected into the connection after the ServerHello, but before the master secret has been generated, then ssl3\_do\_change\_cipher\_spec will generate the keys (2) and the expected Finished hash (3) for the handshake with an *empty* master secret. This means that both are based only on public information."

From https://www.imperialviolet.org/2014/06/05/earlyccs.html

 $g_{\parallel}$ 

# **State Machine Attacks**

• Unexpected message ordering in other implementations causes authentication steps to be bypassed.

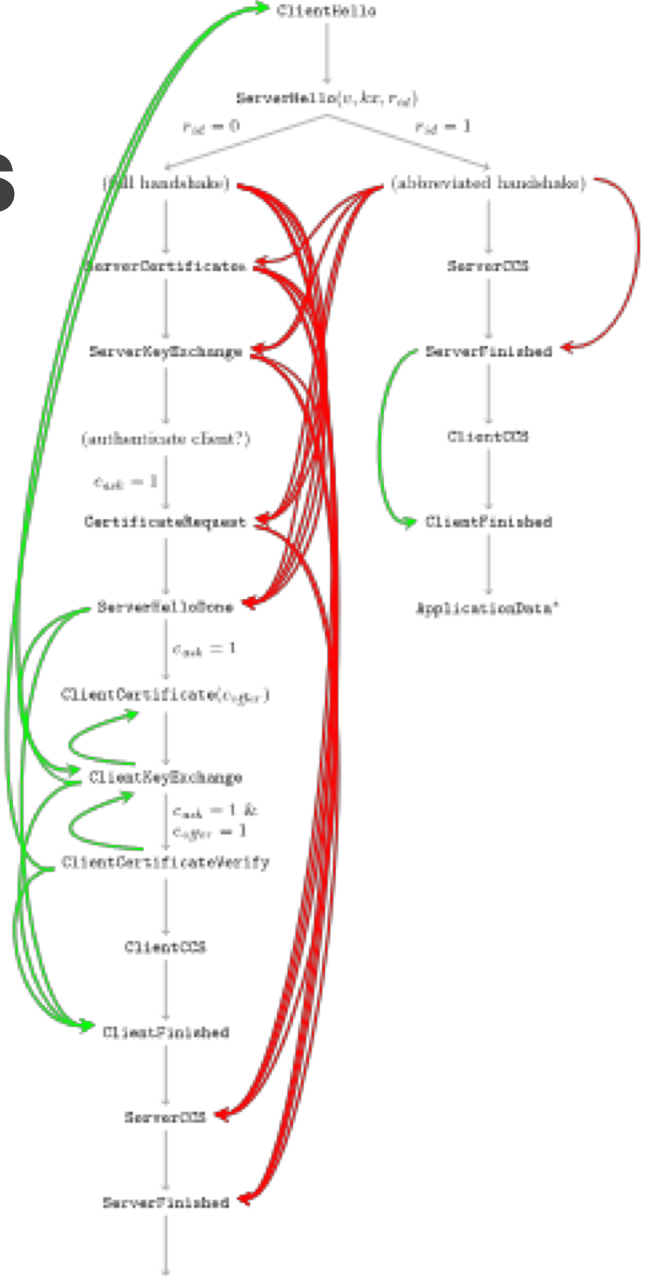

ApplicationData\*

From https://www.mitls.org/pages/attacks/SMACK

#### **Protocol State Machine C Implementation**

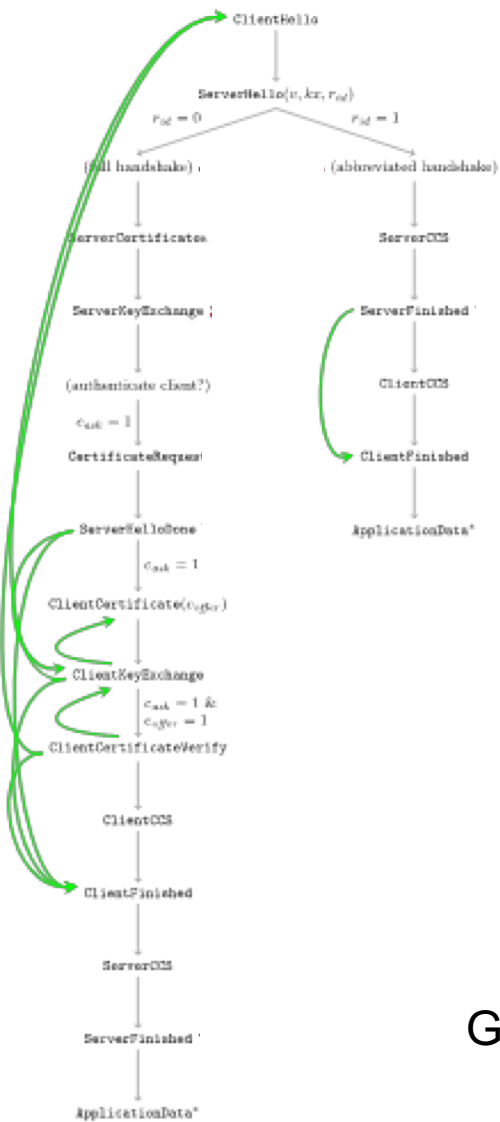

#### Goal: bridge this gap

**static** int s2n\_sslv3\_mac\_init(**struct** s2n\_hmac\_state \*state, s2n\_hmac\_algorithm alg, **const** void \*key, uint32\_t klen)

s2n\_hash\_algorithm hash\_alg = S2N\_HASH\_NONE;

**if** (alg == S2N\_HMAC\_SSLv3\_MD5) { hash\_alg = S2N\_HASH\_MD5;

} **if** (alg == S2N\_HMAC\_SSLv3\_SHA1) { hash\_alg = S2N\_HASH\_SHA1; }

**for** (int  $i = 0$ ;  $i <$  state->block size;  $i++$ )  $i$ state->xor\_pad[i] = 0x36;  $\mathbf{A}$ 

GUARD(s2n\_hash\_init(&state->inner\_just\_key, hash\_alg)); GUARD(s2n\_hash\_update(&state->inner\_just\_key, key, klen)); GUARD(s2n\_hash\_update(&state->inner\_just\_key, state->xor\_pad, state->block\_size));

**for** (int i = 0; i < state->block\_size; i++) { state->xor\_pad[i] = 0x5c;

GUARD(s2n\_hash\_init(&state->outer, hash\_alg)); GUARD(s2n\_hash\_update(&state->outer, key, klen)); GUARD(s2n\_hash\_update(&state->outer, state->xor\_pad, state->block\_size));

*/\* Copy inner\_just\_key to inner \*/* **return** s2n\_hmac\_reset(state);

**static** int s2n\_sslv3\_mac\_digest(**struct** s2n\_hmac\_state \*state, void \*out, uint32\_t\_size)

**for** (int  $i = 0$ ;  $i <$  state->block size;  $i++)$   $i$ state->xor\_pad[i] = 0x5c;

GUARD(s2n\_hash\_digest(&stato->imper, stateo->imper<br>memony\_check(&stateo->imper\_stateo->imper\_stateo-);<br>memony\_check(&stateo->imper\_stateo->uter, sireof(stateo->imper));<br>GUARD(s2n\_hash\_update(&stateo->imper\_stateo->imper\_p

**return** s2n\_hash\_digest(&state->inner, out, size);

int s2n\_hmac\_init(**struct** s2n\_hmac\_state \*state, s2n\_hmac\_algorithm alg, **const** void \*key, uint32\_t klen)

s2n\_hash\_algorithm hash\_alg = S2N\_HASH\_NONE;<br>state->currently in hash block = 0;  $s$ ntly in hash block = 0; state->digest\_size = 0;

state->block\_size = 64; state->hash\_block\_size = 64;

**switch** (alg) { **case** S2N\_HMAC\_NONE: **break**; **case** S2N\_HMAC\_SSLv3\_MD5: state->block\_size = 48; */\* Fall through ... \*/* **case** S2N\_HMAC\_M hash\_alg = S2N\_HASH\_MD5;

state->digest\_size = MD5\_DIGEST\_LENGTH; **break**; **case** S2N\_HMAC\_SSLv3\_SHA1: state->block\_size = 40; */\* Fall through ... \*/* **case** S2N\_HMAC\_SHA hash\_alg = S2N\_HASH\_SHA1;

state->digest\_size = SHA\_DIGEST\_LENGTH;

**break;<br>
<b>case** S2N\_HASH\_SHA224;<br>
digest\_size = SHA224\_DIGEST\_LENGTH;<br>
digest\_size = SHA224\_DIGEST\_LENGTH;

**case SHA256:<br>hash\_alg = S2N\_HASH\_SHA256;<br>state->digest\_size = SHA256\_DIGEST\_LENGTH; break**; **case** S2N\_HMAC\_SHA384;<br>hash\_alg = S2N\_HASH\_SHA384;<br>state->digest\_size = SHA384\_DIGEST\_LENGTH;

state->block\_size = 128; state->hash\_block\_size = 128;

**break**; **case** S2N\_HMAC\_SHA512: hash\_alg = S2N\_HASH\_SHA512; state->digest\_size = SHA512\_DIGEST\_LENGTH; state->block\_size = 128; state->hash\_block\_size = 128;

**break**; **default:**<br>S2N\_ERROR(S2N\_ERR\_HMAC\_INVALID\_ALGORITHM);

gte\_check(**sizeof**(state->xor\_pad), state->block\_size); gte\_check(**sizeof**(state->digest\_pad), state->digest\_size);

state->alg = alg;

 $\textbf{if}$  (alg ==  $\texttt{S2N\_BUC\_SSLV3\_SRA1}$  || alg ==  $\texttt{S2N\_BUC\_SSLV3\_NDS}$ ) { return s2n sslv3 mac\_init(state, alg, key, klen)

GUARD(s2n\_hash\_init(&state->inner\_just\_key, hash\_alg)); GUARD(s2n\_hash\_init(&state->outer, hash\_alg));

uint32\_t copied = klen; **if** (klen > state->block\_size) { GUARD(s2n\_hash\_update(&state->outer, key, klen)); GUARD(s2n\_hash\_digest(&state->outer, state->digest\_pad, state->digest\_size));

memcpy\_check(state->xor\_pad, state->digest\_pad, state->digest\_size); copied = state->digest\_size; } **else** { memcpy\_check(state->xor\_pad, key, klen); }

**for** (int i = 0; i < copied; i++) { state->xor\_pad[i] ^= 0x36;

} **for** (int i = copied; i < state->block\_size; i++) { state->xor\_pad[i] = 0x36; }

GUARD(s2n\_hash\_update(&state->inner\_just\_key, state->xor\_pad, state->block\_size));

*/\* 0x36 xor 0x5c == 0x6a \*/* **for** (int i = 0; i < state->block\_size; i++) { state->xor\_pad(i) ^= 0x6a;  $\rightarrow$ 

**return** s2n\_hmac\_reset(state);

int s2n\_hmac\_update(**struct** s2n\_hmac\_state \*state, **const** void \*in, uint32\_t size) */\* Keep track of how much of the current hash block is full*

\* Why the 4294949760 constant in this code? 4294949760 is the \* Why the 4234949760 constant in this code? 429494766 is the<br>\* highest 32-bit value that is congruent to 0 modulo all of our<br>\* HOAC block sines, that is also at least l6k smaller than 2°32. It<br>\* therefore has no effect on

 *\* \* The value was found with the following python code;*

 *\* \* x = (2 \*\* 32) - (2 \*\* 14) \* while True: \* if x % 40 | x % 48 | x % 64 | x % 128 == 0: \* break \* x -= 1*

 *\* print x \* \* What it does do however is ensure that the mod operation takes a \* constant number of instruction cycles, regardless of the size of \* the input. On some platforms, including Intel, the operation can \* take a smaller number of cycles if the input is "small".*

 *\*/* state->currently\_in\_hash\_block += (4294949760 + size) % state->hash\_block\_size; state->currently\_in\_hash\_block \*= (4294949160 \* size<br>state->currently\_in\_hash\_block %= state->block\_size;

**return** s2n\_hash\_update(&state->inner, in, size);

int s2n\_hmac\_digest(**struct** s2n\_hmac\_state \*state, void \*out, uint32\_t size)

**if** (state->alg == S2N\_HMAC\_SSLv3\_SHA1 || state->alg == S2N\_HMAC\_SSLv3\_MD5) { **return** s2n\_sslv3\_mac\_digest(state, out, size);

GUARD(s2n\_hash\_digest(&state->inner, state->digest\_pad, state->digest\_size)); GUARD(s2n\_hash\_reset(&state->outer)); GUARD(s2n\_hash\_update(&state->outer, state->xor\_pad, state->block\_size)); GUARD(s2n\_hash\_update(&state->outer, state->digest\_pad, state->digest\_size));

**return** s2n\_hash\_digest(&state->outer, out, size);

int s2n\_hmac\_reset(**struct** s2n\_hmac\_state \*state)

state->currently\_in\_hash\_block = 0; memcpy\_check(&state->inner, &state->inner\_just\_key, **sizeof**(state->inner));

**return** 0;

# **Fixing the problem**

- Write a model of the state machine in Cryptol.
- Verify equivalence using SAW
- Integrate into CI

 $|g|$ 

# **Other Crypto Work**

• Have verified implementations of AES, SHA, ECDSA

NISTCurve.java (line 964):

 $|g|$ 

$$
d = (z[0] & LONG_MASK) + of;
$$
\n
$$
z[0] = (int) d; d \gt\gt= 32;
$$
\n
$$
d = (z[1] & LONG_MASK) - of;
$$
\n
$$
z[1] = (int) d; d \gt\gt= 32;
$$
\n
$$
d += (z[2] & LONG_MASK);
$$
\n
$$
z[2] = (int) d; d \gt\gt= 32;
$$
\n
$$
d += (z[3] & LONG_MASK) + of;
$$

# **Other Crypto Work**

• Have verified implementations of AES, SHA, ECDSA

NISTCurve.java (line 964):

 $|g|$ 

Bug only occurs when this addition overflows. (rare since of < 5)

$$
d = (z[0] & LONG_MASK) + of;
$$
\n
$$
z[0] = (int) d; d \gt\gt= 32;
$$
\n
$$
d += (z[1] & LONG_MASK) - of;
$$
\n
$$
SAW found bug in 20 seconds.
$$
\n
$$
Testing found bug after 2 hours
$$
\n
$$
ONG_MASK);
$$
\n
$$
(8 billion field reductions later).
$$
\n
$$
d += (z[3] & LONG_MASK) + of;
$$

# **Other Crypto Work**

 $g_{\parallel}$ 

- **Other SAW / Cryptol verification projects:** 
	- DRBG: Deterministic Random Bit Generator: The main source of cryptographic randomness (see paper at CAV'18)
	- Synthesizing verified hardware crypto
	- Other AWS projects I'm not able to talk about yet
- **Working on verifying Facebook Fizz TLS1.3 library**

## **Idea: Continuous Static Analysis**

#### **Code quality strategies in industry**

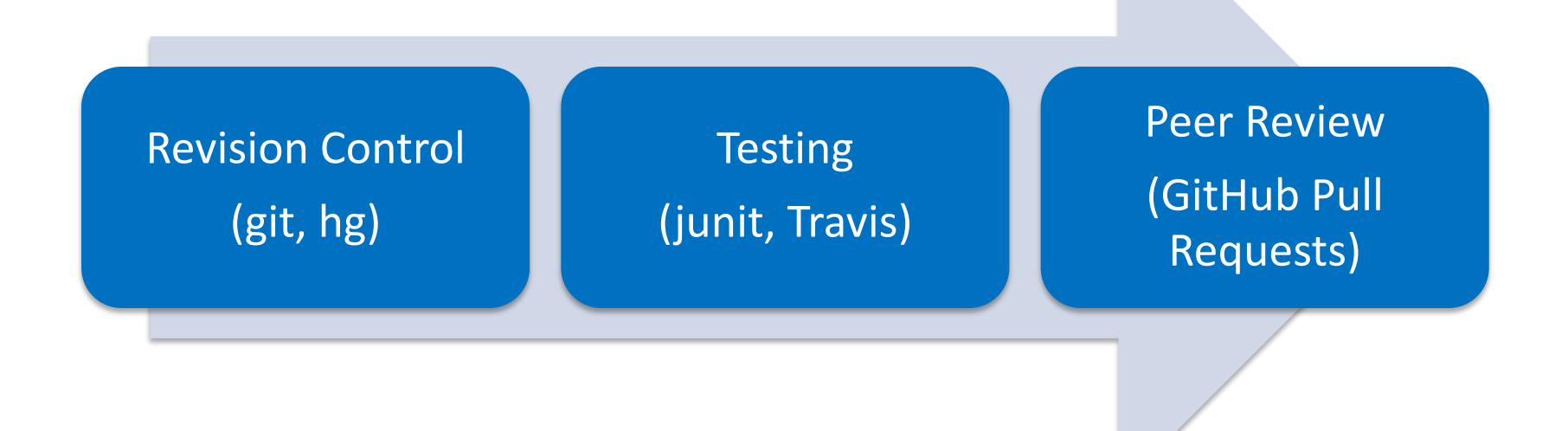

#### **Code quality strategies in industry**

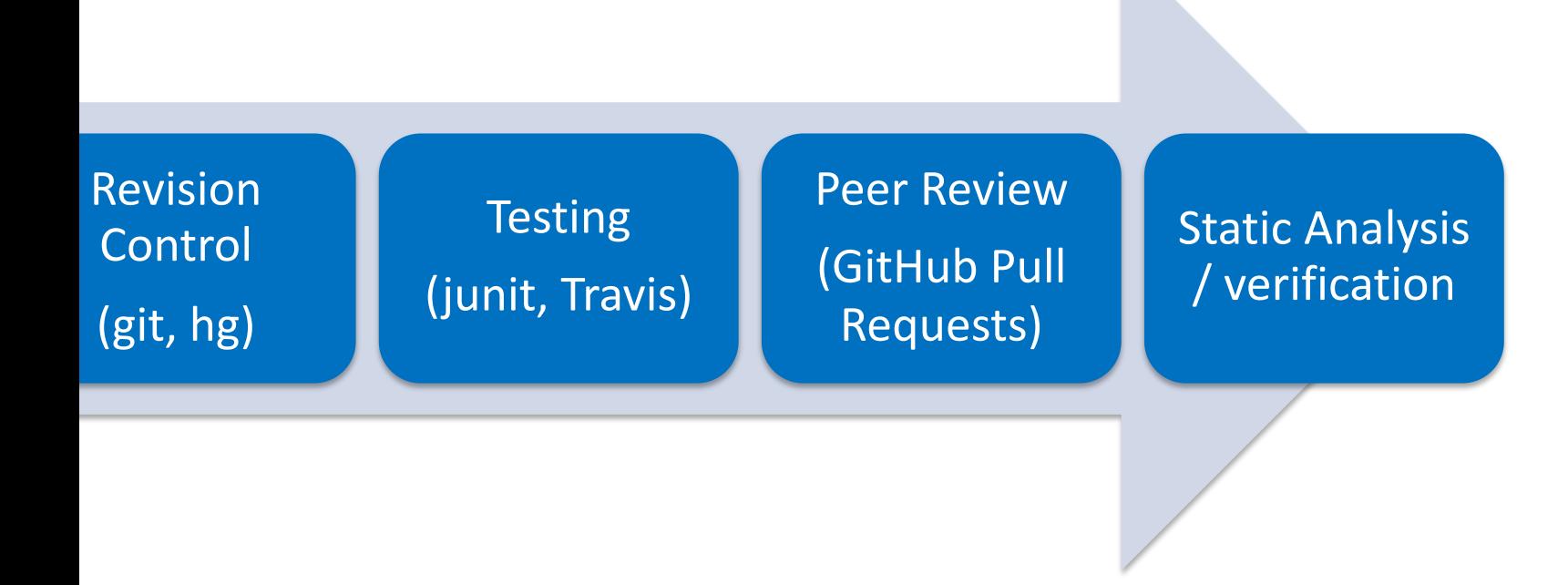

## **Problems with static tools**

- False positives, or uninteresting bugs: *"This part of the code has been well-tested"*
- Too many bugs reported: *"We can't work through 1000 bug reports"*
- Bugs reported too late: *"We already caught this bug through QA"*
- § Tools don't scale to industry projects

### **Continuous analysis / verification**

- Idea developed in FB, Google, Amazon
- Run analysis tools when code changes
- Integrate into compilation or continuous integration
- Report results immediately or at code review
	- Advantages:
- Reduce defects that need to be caught in QA / production
- Improve false positive rate  $-$  new code is most likely to be buggy
- Report bugs to code reviewers it's their job to care about bugs
- Enable scalability
	- *"Move fast and don't break things"*

### **2019: continuous analysis used by**

#### **Google**

- 1 billion LOC code base
- 20,000 code reviews per day
- Approach: AST patterns
- Example tool: **ErrorProne**

#### **Facebook**

- Static analysis of every diff
- Millions of LOC
- Approach: separation logic, abstract interp.
- Example tool: Infer

#### **Amazon**

- Proofs of correctness
- Core infrastructure
- (millions reqs. per sec.)
- Example tool: SAW

# | galois |

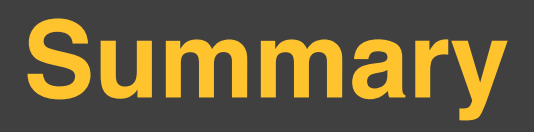

• Can prove correct behavior rather than search for errors

- For crypto / authentication / access control: **Behavioral bugs are security bugs**
- Proof can be integrated into development workflow to consistently prevent introduction of errors

# galois

# galois.com/careers/